# Guide to EBSCO database

Library services – www.uwe.ac.uk/library

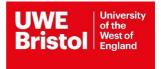

## Guide to searching EBSCO databases

Use this guide for EBSCO databases:

- AMED
- CINAHL
- MEDLINE
- PsycINFO
- SPORTDISCUS

EBSCOhost offers a range of health and social science databases that contain information about articles published in journals. You can use these databases to find articles in your areas of interest and research. Each database covers a different range of journals, so you may need to use more than one to carry out a thorough search. Some articles are available in full text.

## Accessing EBSCO databases

You can find the EBSCO databases listed above on the library databases webpage:

https://www.uwe.ac.uk/study/library/browse-databases

Find and select the database you want from the list and connect to it. You may be asked for your UWE Bristol login.

You will now be on the EBSCO website and on the search page for the database you selected. To select or change the database, click on Choose Databases and tick the relevant boxes.

## Searching the databases

To carry out a simple search, type in your keyword or phrase and click Search. For more than one word, use inverted commas around the phrase e.g. "cognitive impairment". Leaving the "Select a Field" option as it is, EBSCO will look for your keywords in the author, subject, keyword, title and abstract fields. For a more precise search, use the drop-down menu. Options will vary depending on the database you are searching.

| New Search | Publications   | CINAHL Headings                    | Evidence-Based Care Sheets | More •                      | Sign       | In 🖆 Folder | Preferences | Languages • | Ask a Librarian | Help        | Exit                                       |
|------------|----------------|------------------------------------|----------------------------|-----------------------------|------------|-------------|-------------|-------------|-----------------|-------------|--------------------------------------------|
| EBSCOhost  | Searching: CIN | NAHL Plus Choose D<br>ubject Terms | latabases                  |                             |            |             |             |             | U               | NE<br>istol | University<br>of the<br>West of<br>England |
| Ebsconost  | "cognitiv      | e impairment"                      |                            | Select a Field (optional) - | Search     |             |             |             |                 |             |                                            |
|            | AND -          |                                    |                            | Select a Field (optional) - | Clear ?    |             |             |             |                 |             |                                            |
|            | AND -          |                                    |                            | Select a Field (optional) - | <b>+</b> - |             |             |             |                 |             |                                            |
|            | Basic Search   | Advanced Search                    | search History             |                             |            |             |             |             |                 |             |                                            |

It is best to search for each concept separately and then combine the individual searches at the end. Don't worry if you can't see your previous searches – they are all under **Search History**.

## Combining searches

When you have searched for each concept, click on the **Search History** link and you will see all the previous results. In order to find journal articles that match all the search criteria, you need to combine these. Tick the box to the left of each individual search, then click on **Search with AND**.

|     | ch Histo      | ry/Alerts ry Retrieve Searches Retrieve Alerts Save Searches / Alerts |                               |                                                  |
|-----|---------------|-----------------------------------------------------------------------|-------------------------------|--------------------------------------------------|
| ✓ S | elect / dese  | elect all Search with AND Search with OR Delete Searches              |                               | Refresh Search Results                           |
|     | Search<br>ID# | Search Terms                                                          | Search Options                | Actions                                          |
| ~   | S4            | Nurs*                                                                 | Search modes - Boolean/Phrase | Q View Results (789,556) 🚺 View Details 🧭 Edit   |
| •   | S3            | S "cognitive impairment" OR dementia OR alzheimer*                    | Search modes - Boolean/Phrase | Q View Results (77,644) 🚺 View Details 📝 Edit    |
|     | S2            | 🔊 old* OR age* OR elder* OR geriatric*                                | Search modes - Boolean/Phrase | Q View Results (1,664,939) 🚺 View Details 🧭 Edit |
| 7   | S1            | S communicat* OR interpersonal OR interact*                           | Search modes - Boolean/Phrase | Q View Results (309,964) 💰 View Details 🧭 Edit   |

A new search line will show the combined results.

|     | ch Histo      | ory/Alerts ory Retrieve Searches Retrieve Alerts Save Searches / Alerts |                |                        |
|-----|---------------|-------------------------------------------------------------------------|----------------|------------------------|
| □ s | Select / des  | elect all Search with AND Search with OR Delete Searches                |                | Refresh Search Results |
|     | Search<br>ID# | Search Terms                                                            | Search Options | Actions                |
|     |               |                                                                         |                |                        |

## Viewing your search results

The first 20 results of your search are displayed automatically. Use the **Next** and **Previous** links to see more results. Some articles are available in full text via EBSCO – click on **linked Full Text** under the record. If full text isn't available via EBSCO, click on **Check for full text** to see if the journal is available elsewhere.

|          | (includes abstract) Jao, Ying-Ling; Loken, Eric; MacAndrew, Margaret; Van Haitsma, Kimberly; Kolanowski, Ann; Aging & Mental Health<br>Jun2018; 22(6): 778-783. (6p) (Article - research, tables/charts) ISSN: 1360-7863 AN: 128907299 |
|----------|----------------------------------------------------------------------------------------------------|
|          | Abstract: Background: Social interactions that lead to positive affect are fundamental to human well-being. However, individuals with                                                                                                  |
| Academic | dementia are challenged to achieve positive social interaction. It is unclear how social interactions influence affect in people with                                                                                                  |
| Journal  | dementia. This study examined the association between social interactions and affect in nursing home residents with dementia.                                                                                                    |
|          | Methods: This repeated measures study used baseline data from a clinical trial in which 126 residents from 12 nursing homes were                                                                                                    |
|          | enrolled. Participants were video recorded twice daily on five days. Ratings of social interaction and affect were taken from the                                                                                                    |
|          | videotapes using the Interacting with People subscale of the Passivity in Dementia and the Philadelphia Geriatric Center Apparent                                                                                                    |
|          | Affect Rating Scale. Linear mixed models were used for analysis. Results: Social interaction was significantly related to higher interest                                                                                              |
|          | and pleasure at within- and between-person levels. Social interaction significantly predicted anxiety and sadness at the between-perso                                                                                                 |
|          | level only. Residents with higher cognitive function also displayed greater pleasure. Greater interest and anxiety was evident during the                                                                                              |
|          | afternoon hours. Conclusions: This study supports the impact of social interactions on positive and negative affect. Findings can guid                                                                                                 |
|          | intervention development, aimed at promoting positive social interactions and improving affect for people with dementia.                                                                                                    |
|          |                                                                                                    |

#### To view further details of a particular record, click on the title of the article.

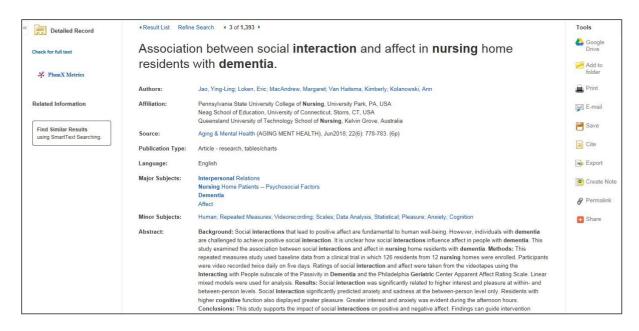

You will see different output options on the right-hand side, e.g. print, email, save etc.

### Limiting your search

You can reduce the number of hits you find either by choosing more specific keywords or adding further keywords. You can also use **Refine Results** on the left of the screen to limit the publication year. There are further limits under the **Show more** link, e.g. language, but options vary depending on the database you are using.

## Managing your results

You can select particular references to print, save or email by clicking the **Add to folder** icon to the right of each reference. Please note that this is only a temporary folder. To save references permanently, please create a personal EBSCO account as detailed below under Saving searches.

| Detailed Record                                    | Result List Refine | e Search 4 3 of 1,393 >                                                                                                    | Tools         |
|----------------------------------------------------|--------------------|----------------------------------------------------------------------------------------------------|---------------|
| Check for full text                                | Associatio         | on between social <b>interaction</b> and affect in <b>nursing</b> home                                                                                                    | Coogle Drive  |
|                                                    |                    | with dementia.                                                                                                    |               |
| * PlumX Metrics                                    | residents          | with dementia.                                                                                                    | Add to folder |
|                                                    | Authors:           | Jao, Ying-Ling; Loken, Eric; MacAndrew, Margaret; Van Haitsma, Kimberly; Kolanowski, Ann                                                                                                    | Print         |
| Related Information                                | Affiliation:       | Pennsylvania State University College of <b>Nursing</b> , University Park, PA, USA<br>Neag School of Education, University of Connecticut, Storrs, CT, USA<br>Queensland University of Technology School of <b>Nursing</b> , Kelvin Grove, Australia | 🙀 E-mail      |
| Find Similar Results<br>using SmartText Searching. | Source:            | Aging & Mental Health (AGING MENT HEALTH), Jun2018; 22(6): 778-783. (6p)                                                                                                    | P Save        |
| using smart ext searching.                         | Publication Type:  | Article - research, tables/charts                                                                                                    | Cite          |
|                                                    | Language:          | English                                                                                                    | 😹 Export      |
|                                                    | Major Subjects:    | Interpersonal Relations                                                                                                    | Create No     |
|                                                    |                    | Nursing Home Patients Psychosocial Factors                                                                                                    | Circuite ind  |
|                                                    |                    | Dementia                                                                                                    | 8 Permalink   |
|                                                    |                    | Affect                                                                                                    | Ø Fermannk    |
|                                                    | Minor Subjects:    | Human; Repeated Measures; Videorecording; Scales; Data Analysis, Statistical; Pleasure; Anxiety; Cognition                                                                                                    | E Share       |
|                                                    | Abstract:          | Background: Social interactions that lead to positive affect are fundamental to human well-being. However, individuals with dementia                                                                                                    |               |
|                                                    |                    | are challenged to achieve positive social interaction. It is unclear how social interactions influence affect in people with dementia. This                                                                                                    |               |
|                                                    |                    | study examined the association between social interactions and affect in nursing home residents with dementia. Methods: This                                                                                                    |               |
|                                                    |                    | repeated measures study used baseline data from a clinical trial in which 126 residents from 12 nursing homes were enrolled. Participants                                                                                                    |               |
|                                                    |                    | were video recorded twice daily on five days. Ratings of social interaction and affect were taken from the videotapes using the                                                                                                    |               |
|                                                    |                    | Interacting with People subscale of the Passivity in Dementia and the Philadelphia Geriatric Center Apparent Affect Rating Scale. Linear                                                                                                    |               |
|                                                    |                    | mixed models were used for analysis. Results: Social interaction was significantly related to higher interest and pleasure at within- and                                                                                                    |               |
|                                                    |                    | between-person levels. Social interaction significantly predicted anxiety and sadness at the between-person level only. Residents with                                                                                                    |               |
|                                                    |                    | higher cognitive function also displayed greater pleasure. Greater interest and anxiety was evident during the afternoon hours.                                                                                                    |               |
|                                                    |                    | Conclusions: This study supports the impact of social interactions on positive and negative affect. Findings can guide intervention                                                                                                    |               |

Click on Go to Folder View and then select the output options you want.

| New Search Publications CIN                                                                                                    | IAHL Headings Evider            | ce-Based Care Sheets                                                                                                    | More •                                                                                                    | Sign In                                                                                                    | 🖶 Folder                                                                                                    | Preferences                                                                                                    | Languages +                                                                                                    | Ask a Libraria | n Help Exit                                    |
|----------------------------------------------------------------------------------------------------|---------------------------------|----------------------------------------------------------------------------------------------------|----------------------------------------------------------------------------------------------------|----------------------------------------------------------------------------------------------------|----------------------------------------------------------------------------------------------------|----------------------------------------------------------------------------------------------------|----------------------------------------------------------------------------------------------------|----------------|------------------------------------------------|
| Folder Contents<br>+ Back<br>EBSCOhost To store these iten                                                                                                    | ns in the folder for a future : | session, Sign In to My EB                                                                                                    | SCOhost.                                                                                                    |                                                                                                    |                                                                                                    |                                                                                                    |                                                                                                    |                | UWE University<br>of the<br>West of<br>England |
| <ul> <li>Articles (1)         <ul> <li>Images (0)</li> <li>Videos (0)</li> <li>Companies (0)</li> <li>Pages (0)</li> <li>eBooks (0)</li> <li>audioBooks (0)</li> <li>Notes (0)</li> <li>Other Content Sources (0)</li> <li>Persistent Links to<br/>Searches (0)</li> <li>Saved Searches (0)</li> <li>Search Alerts (0)</li> <li>Journal Alerts (0)</li> <li>Web Pages (0)</li> </ul> </li> </ul> | Academic<br>Journal             | on between social<br>(includes abstract) Jao, Y<br>Heath, Jun2016; 22(6); 7<br>Abstract: Background: 5<br>with dementia are challer<br>with dementia. This study<br>Methods: This repeated<br>enrolled. Participants were<br>videotapes using the Inte<br>Affect Rating Scale. Line<br>interest and pleasure at v<br>between-person level on | al interaction and aff<br>(ing-Ling; Loken, Eric; MacAn,<br>778-783. (6), Varicle - researc<br>Social interactions that lead to<br>measures study used baseline<br>re video recorded twice daiy o<br>varacting with People subscale c<br>ar mixed models were used for<br>within- and between-person le-<br>ly. Residents with higher cogni<br>fermoon hours. Conclusions: | Irew, Margaret, Van Haitsma,<br>h, tables/charts) ISSN: 1360-<br>positive affect are fundament<br>interaction. It is unclear how<br>ween social interactions and<br>d data from a clinical trial in w<br>n five days. Ratings of social<br>of the Passivity in Dementia a<br>r analysis. <b>Results:</b> Social interaction signific<br>tive function also displayed g | Kimberly; Koli<br>7863 AN: 1289<br>al to human we<br>social interacti<br>affect in nursin<br>hich 126 reside<br>interaction and<br>nd the Philade<br>teraction was s<br>antly predicted<br>reater pleasure | anowski, Ann, A<br>207299, Databas<br>all-being. Howev<br>ions influence at<br>ng home resider<br>ents from 12 nur<br>d affect were tak<br>lphia Geriatric C<br>ignificantly relat<br>d axiety and sa<br>e. Greater intere | iging & Mental<br>se: CINAHL Plus<br>rer, individuals<br>ffect in people<br>ts with dementia.<br>sing homes were<br>ten from the<br>2enter Apparent<br>ted to higher<br>dness at the<br>st and anxiety | tions ▼        | E-mail<br>Save as File<br>Export               |

## Exporting search results

You can export your search results to a reference management system to keep all your references in one place.

| New Search Publications C                                                                                                    | INAHL Headings Evidence-Based Care Sheet                                                                                                    | s More + Sig                                                                                                    | n In 🖷 Folder                                                                                                    | Preferences                                                                                                    | Languages +                                                                                                    | Ask a Librarian Help Exit                      |
|----------------------------------------------------------------------------------------------------|----------------------------------------------------------------------------------------------------|----------------------------------------------------------------------------------------------------|----------------------------------------------------------------------------------------------------|----------------------------------------------------------------------------------------------------|----------------------------------------------------------------------------------------------------|------------------------------------------------|
| EBSCOhost Folder Content                                                                                                    | s<br>ems in the folder for a future session, Sign In to My I                                                                                                    | EBSCOhost.                                                                                                    |                                                                                                    |                                                                                                    |                                                                                                    | UWE<br>Bristol                                 |
| Articles (1)<br>Images (0)<br>Videos (0)<br>Companies (0)<br>Pages (0)                                                                                                    | Articles<br>1-1 of 1<br>Page: 1<br>Select / deselect all Delete Items                                                                                                    |                                                                                                    |                                                                                                    | Nai                                                                                                    | me▼ Page Opt                                                                                                    | ions ▼<br>ions ■<br>ions ■<br>ions ■<br>ions ■ |
| eBooks (0)<br>audioBooks (0)<br>Notes (0)<br>Other Content Sources (0)<br>Persistent Links to<br>Searches (0)<br>Saved Searches (0)<br>Search Alerts (0)<br>Journal Alerts (0)<br>Web Pages (0) | 1. Association between son     (includes abstract) Jac     Academin     Journal     Academin     Academin     Academi | cial interaction and affect in nursing ho<br>in the second second second second second second second<br>interactions that lead to positive affect are funda-<br>larged to achieve positive social interaction. It is unclear<br>udy examined the association between social interactions<br>de measures study used baseline data from a clinical triar<br>wer vidoe recorded twice daily on five days. Ratings of<br>theracting with People subscale of the Passivity in Deme<br>near mixed models were used for analysis. Results: Soci<br>withins and between-person levels. Social interaction<br>affermon hours. Conclusions: This study supports the<br>ide intervention development, aimed at promoting positiv | sma, Kimberly; Ko<br>360-7863 AN: 128<br>mental to human w<br>how social interact<br>and affect in nursi<br>in which 126 resid<br>cial interaction as<br>tita and the Philade<br>ial interaction was s<br>gnificantly predicte<br>dg greater pleasur<br>impact of social int | lanowski, Ann; Agj<br>907299, Database<br>lell-being, Howeve<br>tions influence affe<br>ng home residents<br>lents from 12 nursi<br>d affect were take<br>elphia Geriatric Ce<br>significantly relater<br>d anxiety and sadi<br>re. Greater interest<br>teractions on positi | ing & Mental<br>a: CINAHL Plus<br>r, individuals<br>act in people<br>s with dementia.<br>ing homes were<br>onter Apparent<br>d to higher<br>ness at the<br>t and anxiety<br>ive and negative | Export                                         |

## Saving searches

To save a search to be re-run at a later date, sign into Your EBSCO or create an EBSCO account if you haven't already done so.

| <b>EBSCO</b> host      |                |
|------------------------|----------------|
| EBSC                   |                |
|                        |                |
| Sign in                |                |
| Username/Email         |                |
|                        |                |
| Password               | □ Show         |
| Forgot your password?  |                |
| Sign in                |                |
| Don't have an account? | Create one now |

Then click on Search History and the Save Searches / Alerts link.

| New Search | Publications CINAHL Headin                             | gs Evidence-Based Care Sheets    | More +                      | Sign In  | Solder Preferences     | Languages - Ask a Librarian H | elp Exit    |
|------------|--------------------------------------------------------|----------------------------------|-----------------------------|----------|------------------------|-------------------------------|-------------|
| 0          | Searching: CINAHL Plus   Choo<br>Suggest Subject Terms | se Databases                     |                             |          |                        | UWE                           | ol 🎫        |
| EBSCOhest  |                                                        |                                  | Select a Field (optional) * | Search   |                        | Drist                         | UT I togent |
|            | AND +                                                  |                                  | Select a Field (optional) * | Citar 🖲  |                        |                               |             |
|            | AND -                                                  |                                  | Select a Field (optional) * | ••       |                        |                               |             |
|            | Basic Search Advanced Search                           | Search History                   |                             |          |                        |                               |             |
| Searc      | h History/Alerts                                       |                                  |                             |          |                        |                               |             |
|            | -                                                      | Retrieve Alert Save Searches / A | Nerts                       |          |                        |                               |             |
| _ S        | elect / deselect all Search with                       | AND Search with OR Dele          | te Searches                 |          |                        | Refresh Search Results        | •           |
|            | Search Search Terms                                    |                                  | Search Options              |          | Actions                |                               |             |
|            | S5 S1 AND S2 AND S3                                    | AND S4                           | Search modes - Boole        | anPhrase | Bi View Results (1.39) | 1) 🗟 View Details 🛛 🖉 Edit    |             |

Enter a **Name** and **Description** for the search. In the **Save Search As** field, select Saved Search (Permanent).

| Name of Search/A                               | Uert                                                                                                    |
|------------------------------------------------|----------------------------------------------------------------------------------------------------|
| Description                                    |                                                                                                    |
| Date Created                                   | 6/22/2018                                                                                                    |
| Databases                                      | AMED - The Allied and Complementary Medicine Database<br>Art Full Text (H.W. Wilson)<br>Art Index Retrospective (H.W. Wilson)<br>British Education Index |
| Search Strategy<br>Interface<br>Save Search As | EBSCOhost                                                                                                    |
|                                                | Saved Search (Permanent)     Saved Search (Temporary, 24 hours)     Alert                                                                                |
| Save                                           | Cancel                                                                                                    |

Click **Save** and you will be returned to the Search History screen. You will then be able to log into your EBSCO account to retrieve your saved searches from the folder and edit and re-run them in the future.

Further help is available from within EBSCO via the Help button in the top right-hand corner of the screen.

This guide can be made available in alternative formats on request.

Updated February 2023